# Volume 1 No. 2 Desember 2009 ISSN 2085 - 5435

Technical Efficiency in The Basic Industry Listed on Indonesia Stock Exchange (Idx): A Stochastic **Frontier Approach** T. Handono Eko Prabowo

Perkembangan Pasar Sukuk: Perbandingan Indonesia, Malaysia, dan Dunia Muhamad Jarkasih & Aam Slamet Rusydiana

Role Stress Pada Auditor: Suatu Tinjauan Teoritis terhadap Faktor Penyebab (Antecedent), Munculan (Outcome), dan Faktor-Faktor Kontekstual yang Berpengaruh pada Hubungan Role Stress dengan Munculan

Fr. Reni Retno Anggraini

JBE

Motivasi Mahasiswa Fakultas Ekonomi Universitas Sanata Dharma Yogyakarta untuk Menjadi Pengusaha Rubiyatno

Pengendalian Internal di Perguruan Tinggi Hansiadi Yuli Hartanto

Fokus Pada Kualitas: Salah Satu Langkah Untuk Mendukung Tujuan Audit Manajemen di Prodi-Prodi Perguruan Tinggi Lisia Apriani

Halaman

 $95 - 201$ 

Yogyakarta

**Desember 2009** 

188N

 $2085 - 5435$ 

Strategi Inovasi, Kinerja Operasional dan Kinerja Perusahaan Pascabencana **Hadi Purnomo** 

No. 2

Pembangunan Manusia dan Kemiskinan di Indonesia Yuliana Rini Hardanti

Volume 1

# Jurnal Bisnis Antisipas **ISSN 2085 - 5435** Volume 1 No. 2 Desember 2009

#### **KATA PENGANTAR**

### **DAFTAR ISI**

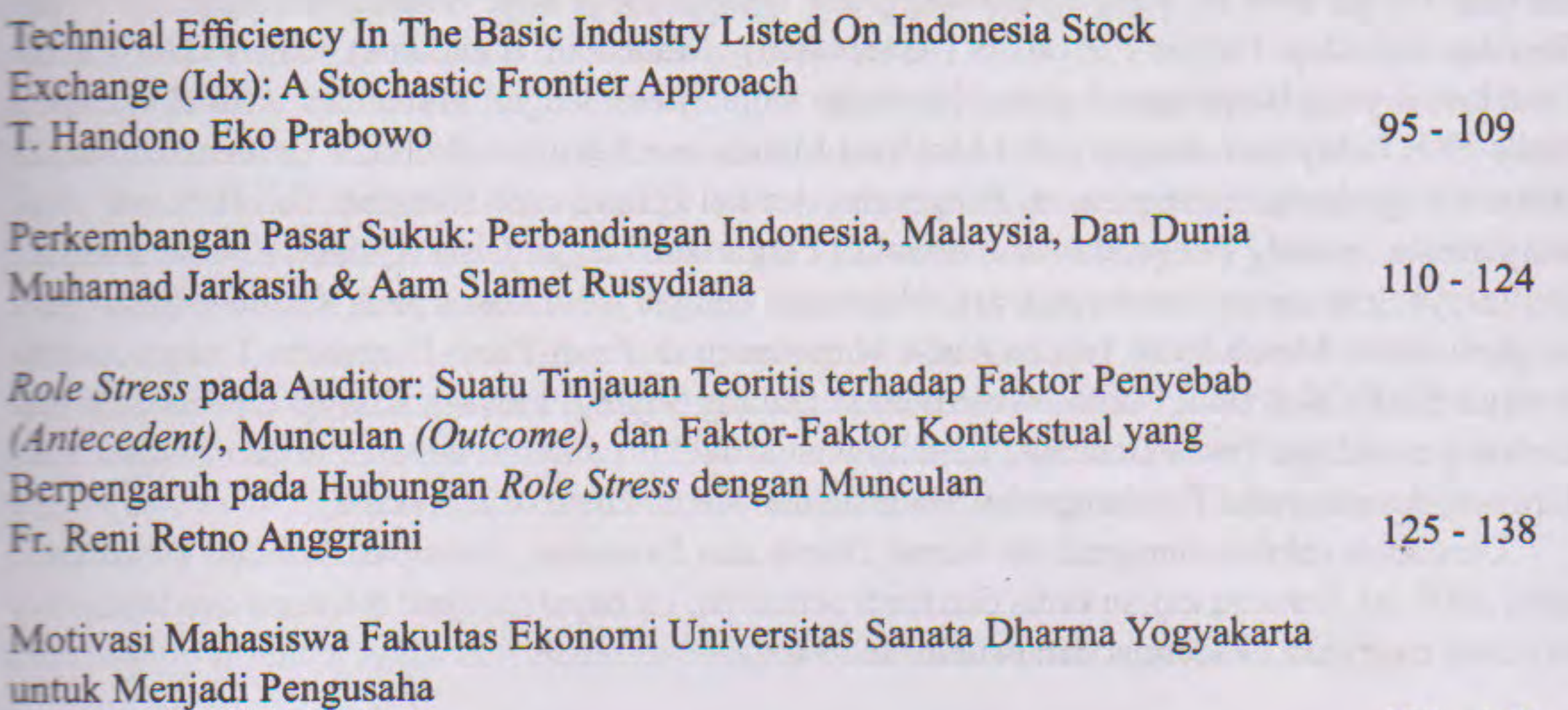

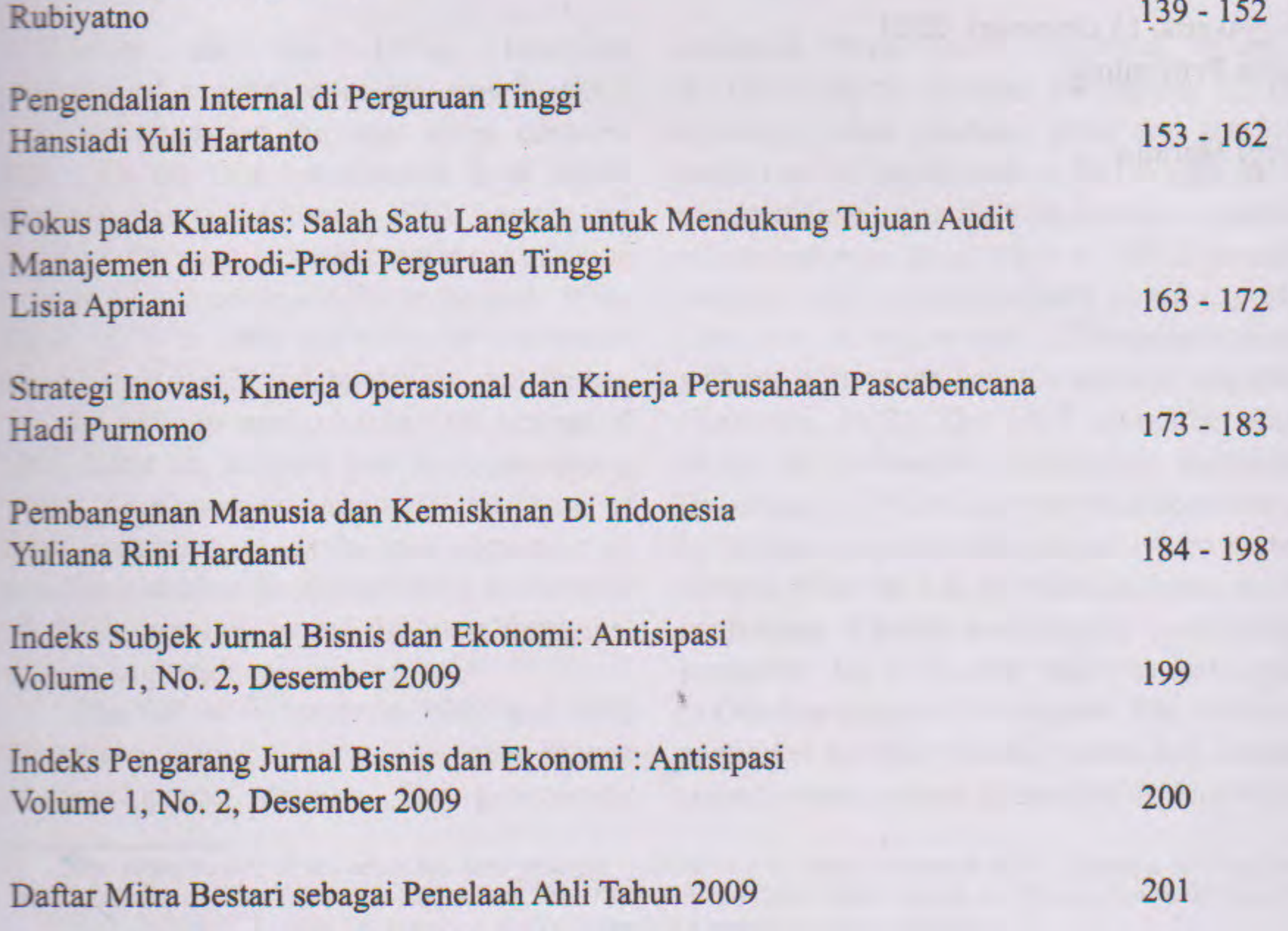

ii

# hsusa

# **Volume 1 No. 2 Desember 2009**

**ISSN 2085 - 5435** 

Jurnal Bisnis dan Ekonomi: Antisipasi berisi tulisan yang diangkat dari hasil penelitian di bidang bisnis dan ekonomi. Jurnal ini diterbitkan dua kali setahun pada bulan Juni dan Desember.

> **Ketua Penyunting** Herry Maridjo

**Wakil Ketua Penyunting** E. Maryarsanto Padmosulistyo

> **Penyunting Pelaksana** Firma Sulistiyowati Josephine Wuri Rubiyatno

## Lucia Kurniawati

### Pelaksana Tata Usaha Maria Tutik Haryanti

Alamat Penyunting dan Tata Usaha: Sekretariat Jurnal Bisnis dan Ekonomi: Antisipasi, Fakultas Ekonomi Universitas Sanata Dharma, Yogyakarta. Jl. Affandi (Gejayan), Tromol Pos 29 Mrican Togyakarta 55002. Telepon (0274) 513301, 515352 ext.1547 Fax. (0274) 562383. Homepage: www.usd.ac.ide-mail:jbe\_antisipasi@staff.usd.ac.iddanjbe\_antisipasi@yahoo.com.

Penyunting menerima artikel yang belum pernah diterbitkan dalam media lain, diutamakan dari hasil penelitian. Artikel diketik di atas kertas HVS kuarto spasi ganda sebanyak lebih kurang 20 halaman, dengan format seperti tercantum pada halaman belakang jurnal ini (Petunjuk Penulisan Artikel Jurnal Bisnis dan Ekonomi: Antisipasi). Penyunting berhak mengevaluasi dan menyunting artikel yang masuk untuk keseragaman format, istilah dan tata cara lainnya.

Jurnal Bisnis dan Ekonomi: Antisipasi diterbitkan oleh Fakultas Ekonomi Universitas Sanata Dharma

Fr. Reni Retno Anggraini : Role Stress Pada Auditor: Suatu Tinjauan Teoritis Terhadap

# **ROLE STRESS PADA AUDITOR: SUATU TINJAUAN TEORITIS TERHADAP FAKTOR PENYEBAB (ANTECEDENT), MUNCULAN** (OUTCOME), DAN FAKTOR-FAKTOR KONTEKSTUAL YANG **BERPENGARUH PADA HUBUNGAN ROLE STRESS DENGAN MUNCULAN**

Fr. Reni Retno Anggraini

Fakultas Ekonomi Universitas Sanata Dharma Mrican Tromol Pos 29 Yogyakarta 55002 Email: reni@staff.usd.ac.id

Abstract : This paper aims to give theoretical review about antecedent, outcome, and contextual factors which are related to role stess on auditors. This theoretical review may help to construct comprehensive model that relates antecedent, outcome, and contextual factors of role stress. Role stress is the condition in which expectation of role set members are either unclear (i.e., ambiguous) or incompatible with one another (i.e., conflict among role sender and focal person). There are two types of role stress, i.e. role conflict and role ambiguity. Role conflict is defined as the degree of incompatibility of expectation communicated by a role sender to a role incumbent (focal person), while role ambiguity refers to a lack of clarity concerning job expectations, methods for fulfilling known expectations, and/or the consequences of specific role performance. Auditors sometimes face role conflict when there is conflict of interest between client interest, organizational interest, and professional attitude of auditors. Otherwise, role ambiguity comes when auditor does not have sufficient information to make a decision. Finally, we construct the theoretical model of role stess with seven antecedent factors (i.e., boundary-spanning activities, iklim etis, mentoring, organizational-professional conflict, or OPC, work family conflict, perceived environment uncertainty, and culture), five outcome factors (i.e., job satisfaction, job performance, job-related tension, turnover intentions, and burnout), and then three contextual

factors (gender, professionalism, dan organizational level).

Keyword: role stress, role conflict, role ambiguity, role sender, focal person

Pengelolaan sumber daya manusia di dalam suatu perusahaan jasa merupakan hal yang sangat penting karena sumber daya manusia merupakan asset utama perusahaan yang berperan penting dalam pencapaian kesuksesan perusahaan. Kesuksesan ini akan tergantung pada bagaimana perusahaan dapat memotivasi, memberi pelatihan, dan membuat mereka puas dengan pekerjaannya (Belkauoi, 1989). Selanjutnya kemampuan karyawan dalam melaksanakan jasa akan berpengaruh pada pendapatan perusahaan jasa tersebut. Kantor Akuntan Publik (KAP) juga merupakan salah satu bentuk perusahaan jasa sehingga pengelolaan sumber daya manusia juga merupakan hal yang sangat penting.

Role stress merupakan salah satu kondisi yang dialami oleh individu dalam melaksanakan jasa. Kondisi ini terjadi ketika apa yang ekspektasikan oleh role sender (pemberi peran) berbeda dengan apa yang dipersepsikan oleh pelaksana peran (focal person). Auditor juga seringkali mengalami role stress ketika apa yang diharapkan oleh klien tidak sesuai dengan yang dipersepsikan oleh auditor. Menurut Kahn (1964), yang dikutip oleh Fisher (2001), role stress terdiri dari dua konstruk penting, yaitu role ambiguity dan role conflict. Sinatra (1980) mengatakan bahwa role ambiguity terjadi dalam lingkungan pekerjaan dimana seorang karyawan kurang memperoleh informasi yang memadai bagi kinerja yang efektif dari